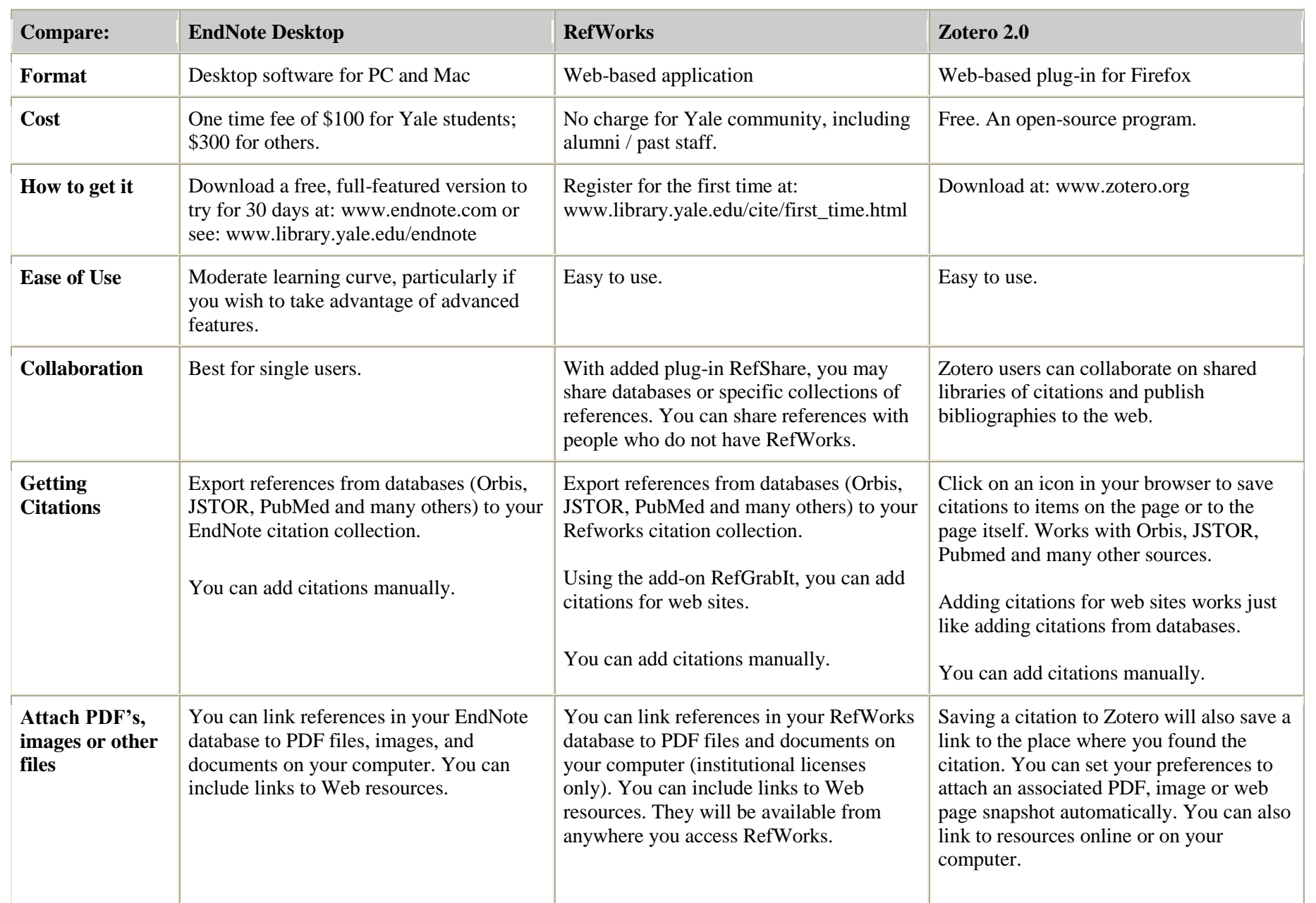

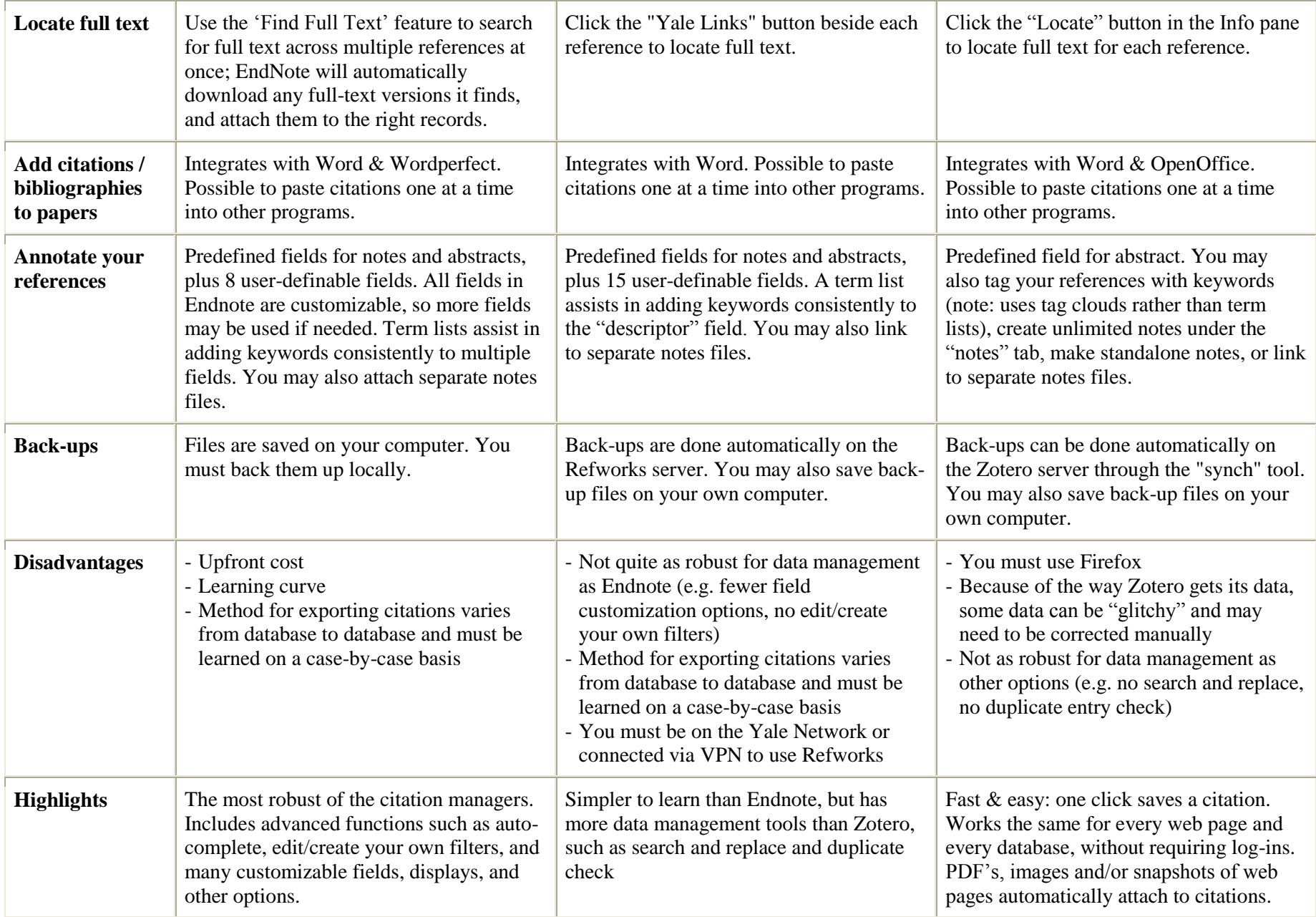

THIS COMPARISON CHART LAST UPDATED 8/2010. NEW FEATURES ARE ADDED TO EACH PROGRAM REGULARLY.